## **Demandes**

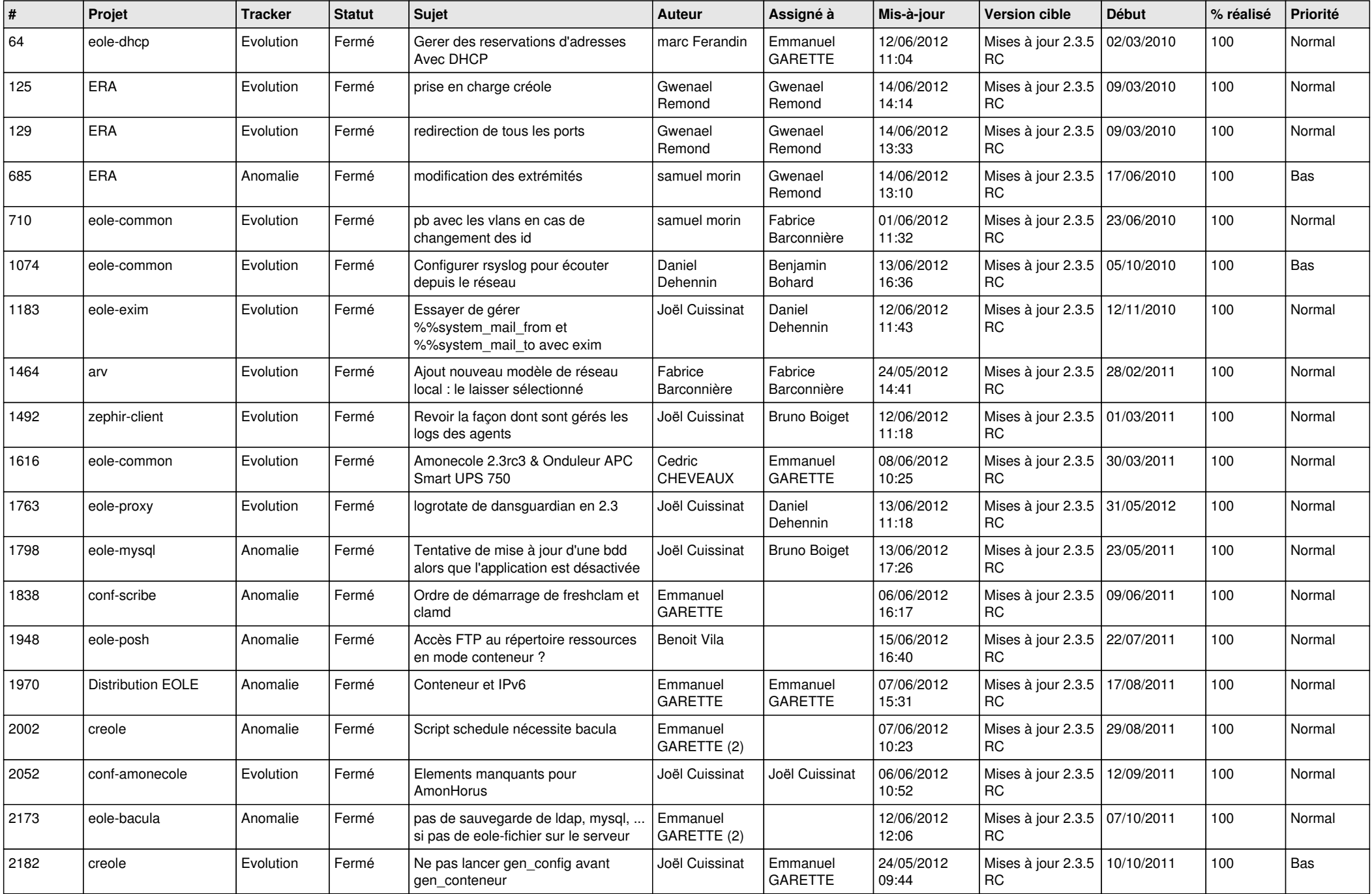

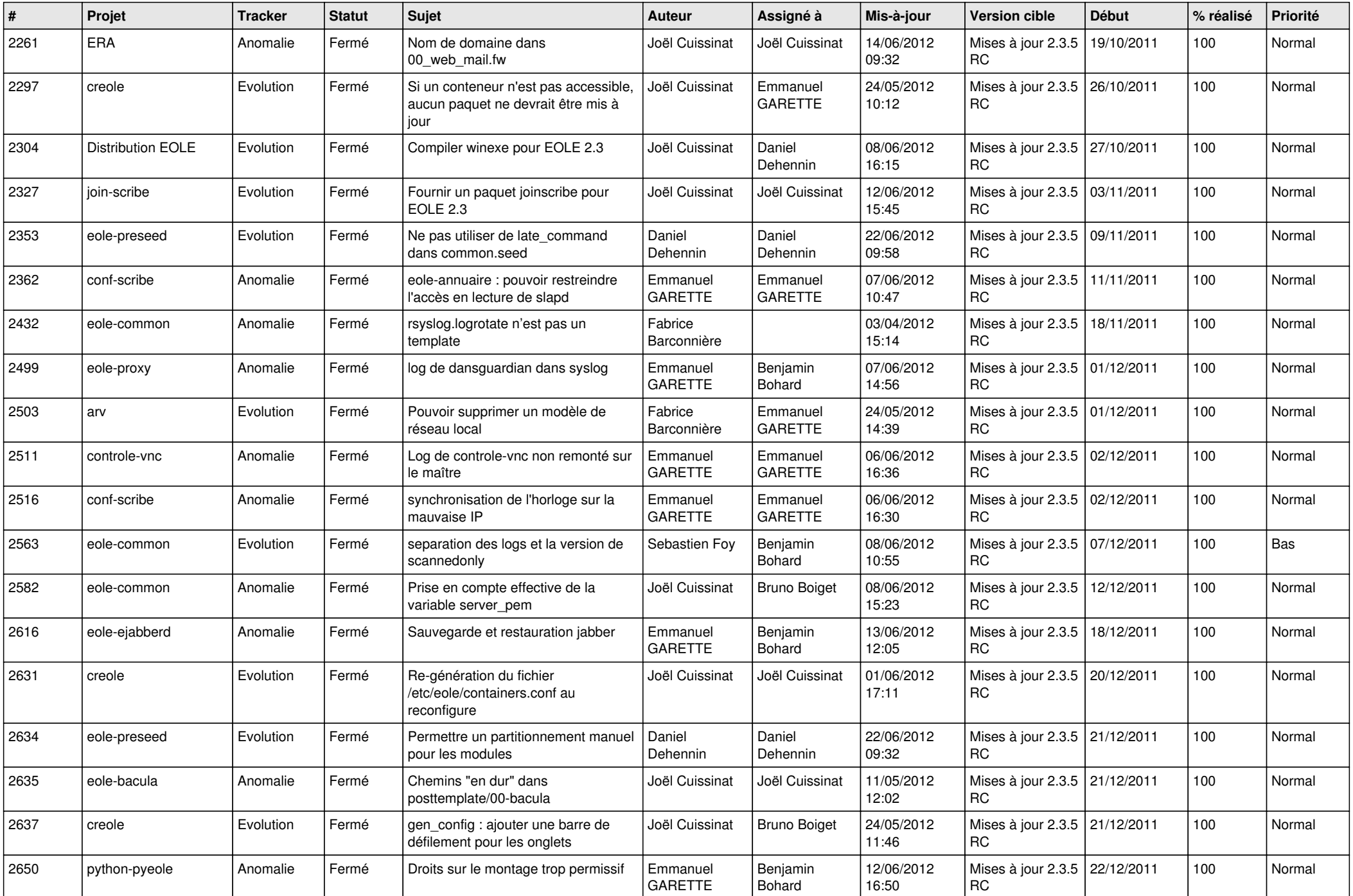

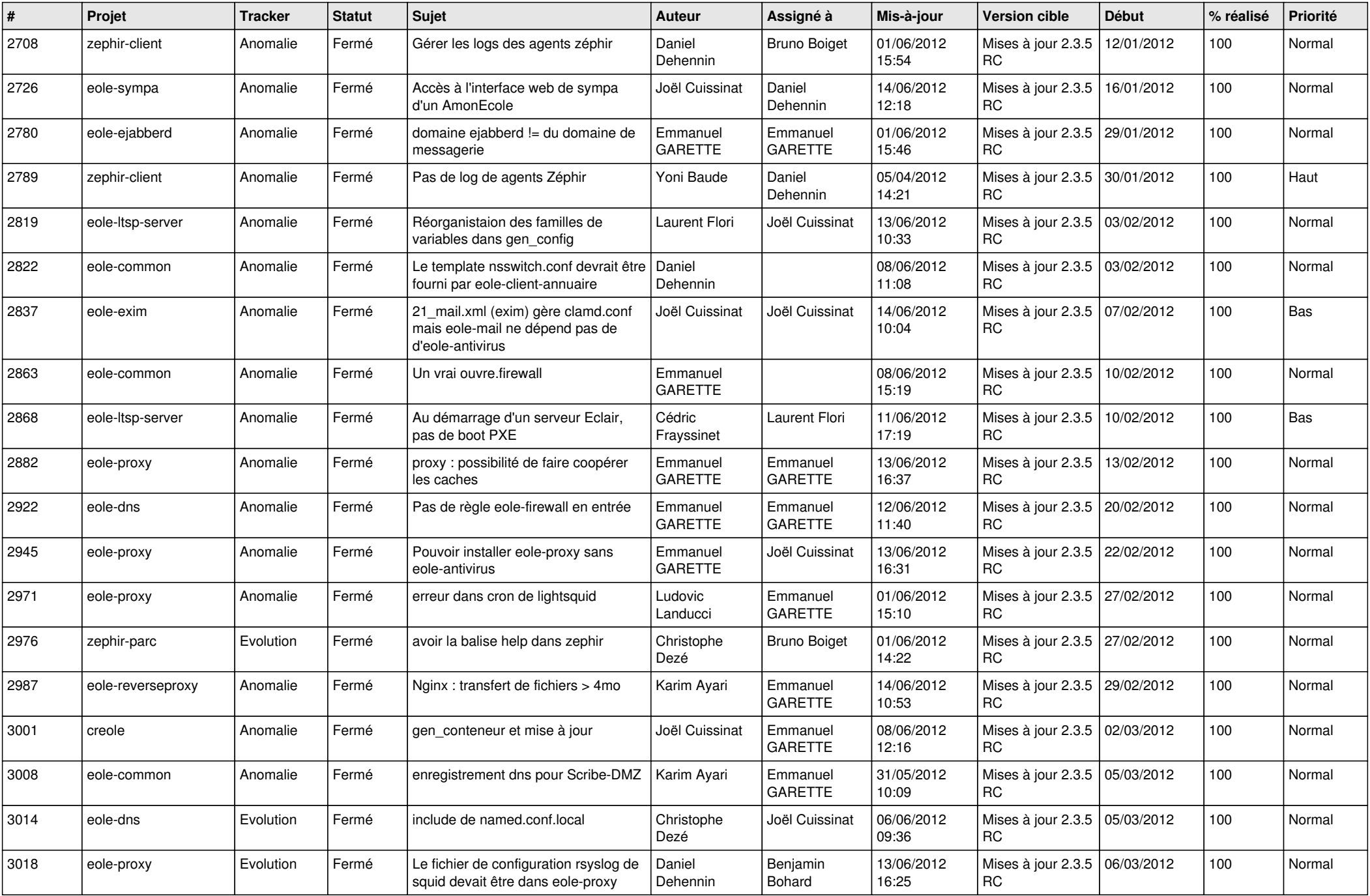

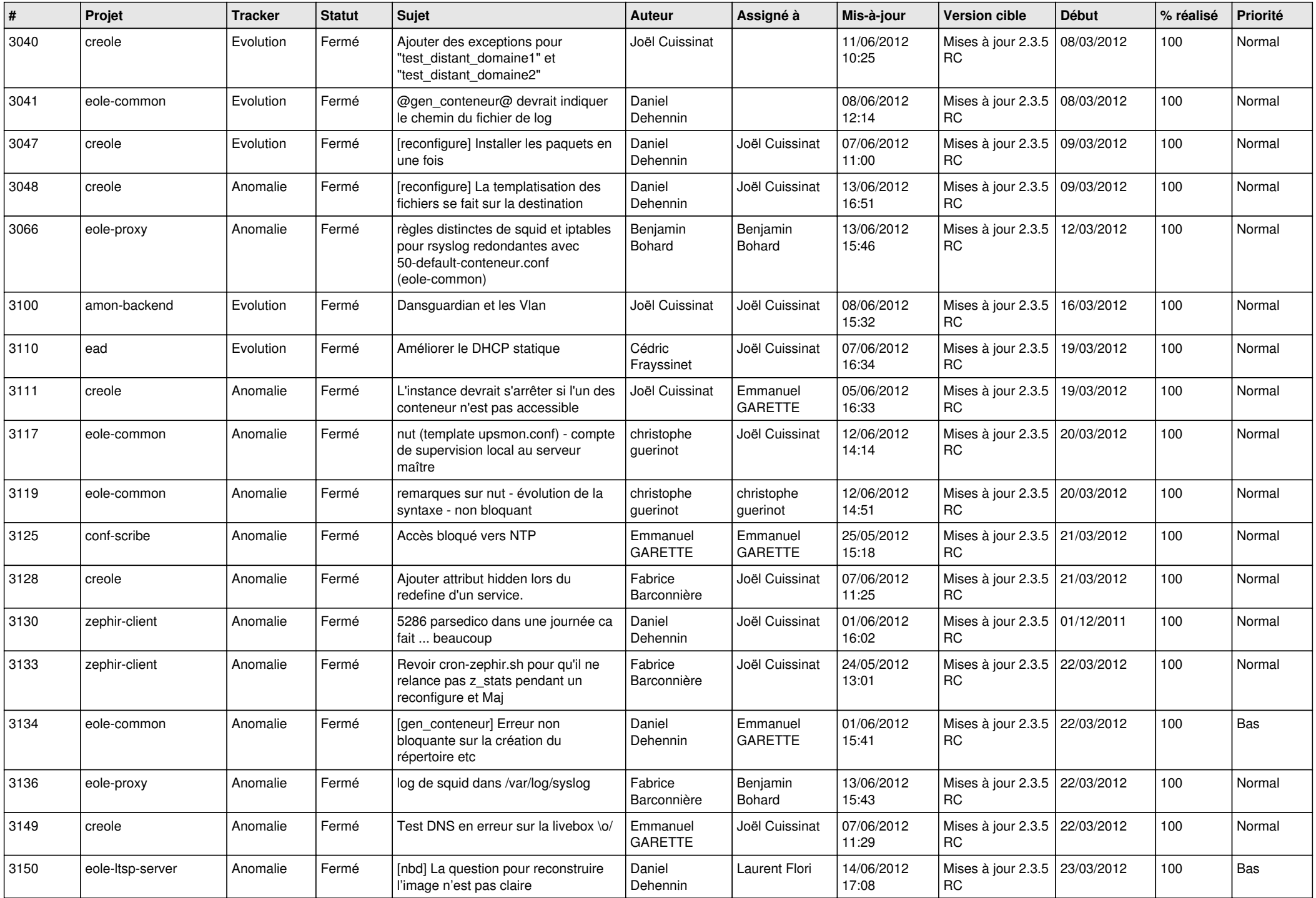

![](_page_4_Picture_789.jpeg)

![](_page_5_Picture_786.jpeg)

![](_page_6_Picture_772.jpeg)

![](_page_7_Picture_793.jpeg)

![](_page_8_Picture_756.jpeg)

![](_page_9_Picture_722.jpeg)

![](_page_10_Picture_809.jpeg)

![](_page_11_Picture_792.jpeg)

![](_page_12_Picture_821.jpeg)

![](_page_13_Picture_258.jpeg)